# **C\_HANASUP\_1Q&As**

SAP Certified Support Associate - SAP HANA 1.0

### **Pass SAP C\_HANASUP\_1 Exam with 100% Guarantee**

Free Download Real Questions & Answers **PDF** and **VCE** file from:

**https://www.leads4pass.com/c\_hanasup\_1.html**

### 100% Passing Guarantee 100% Money Back Assurance

Following Questions and Answers are all new published by SAP Official Exam Center

**63 Instant Download After Purchase** 

**63 100% Money Back Guarantee** 

365 Days Free Update

**Leads4Pass** 

800,000+ Satisfied Customers

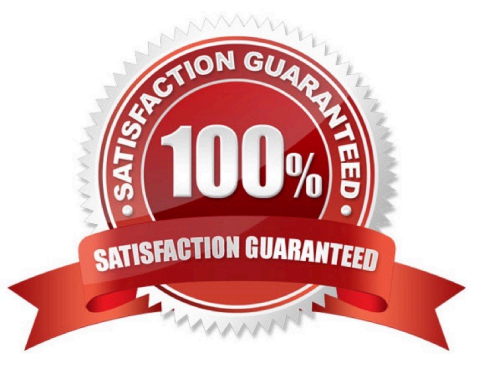

## **Leads4Pass**

#### **QUESTION 1**

You are operating a secondary instance of an SAP HANA database in a high-availability scenario.

Where can you check the status of the secondary system replication?

- A. In the Host column of the Services subtab of the Landscape tab in the Administration editor
- B. In the STATUS column of the view M\_SYSTEM\_OVERVIEW
- C. In the REPLICATION\_STATUS colum of the view M\_SERVICE\_REPLICATION
- D. In the Host Status column of the Configuration subtab of the Landscape tab in the Administration editor

Correct Answer: D

#### **QUESTION 2**

You granted a user the system privileges INIFILE ADMIN and DATA ADMIN.

What does this allow the user to do?

- A. Modify the nameserver\_history.trc files.
- B. Reset the backup.log file.
- C. Modify configuration files.
- D. Reset the log.txt file
- Correct Answer: C

#### **QUESTION 3**

In the Volumes tab of the SAP HANA studio Administration Console, which of the following provides you with the total disk space (in MB)?

A. The value of the Volume Size (MB) column minus the value of the Used Disk Size (MB) column.

- B. The value in the Total Disk Size (MB) column.
- C. The value in the Volume Size (MB) column
- D. The value of the Total Disk Size (MB) column minus the value of the Log Volume Size (MB) column.

Correct Answer: B

### **Leads4Pass**

#### **QUESTION 4**

What does a data snapshot do?

- A. It creates a backup of the database
- B. It generates a frozen point-in-time set of data
- C. It writes data from memory to the persistence layer
- D. It clones the database to an exportable file

Correct Answer: A

#### **QUESTION 5**

In the Administration editor in the SAP HANA studio, which reports can you use to first investigate (1) And then release (2) deadlocks?

- A. The Diagnosis Files tab The Job Progress tab
- B. The System information tab The Sessions subtab of the Performance tab
- C. The Diagnosis Files tab The Sessions subtab of the Performance tab
- D. The System information tab The Threads subtab of the Performance tab

Correct Answer: C

[Latest C\\_HANASUP\\_1](https://www.leads4pass.com/c_hanasup_1.html) **[Dumps](https://www.leads4pass.com/c_hanasup_1.html)** 

[C\\_HANASUP\\_1 Practice](https://www.leads4pass.com/c_hanasup_1.html) [Test](https://www.leads4pass.com/c_hanasup_1.html)

[C\\_HANASUP\\_1 Exam](https://www.leads4pass.com/c_hanasup_1.html) **[Questions](https://www.leads4pass.com/c_hanasup_1.html)**